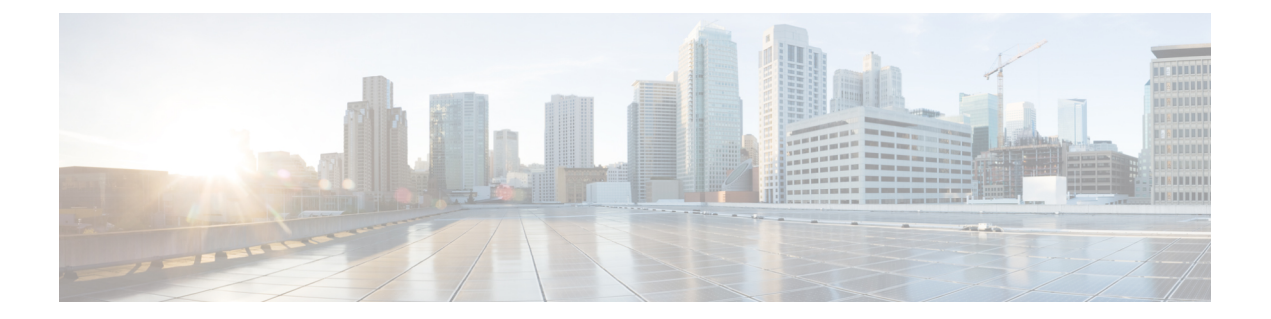

# 使用する前に

- 対象読者 (1 ページ)
- アップグレードの計画 (3 ページ)
- 機能の履歴 (5 ページ)
- 支援が必要な場合 (17 ページ)

## 対象読者

このガイドでは、ハードウェアまたは仮想 **Secure Firewall Management Center** を搭載した **Secure Firewall Threat Defense** の バージョン **7.2** へのアップグレードを準備し、正常に完了す る方法について説明します。

### 関連リソース

別のプラットフォームまたはコンポーネントをアップグレードする場合、または別のバージョ ンにアップグレードする場合は、これらのリソースのいずれかを参照してください。

表 **<sup>1</sup> : Management Center** の手順

| <b>Version</b> | ガイド                                                                                                    |
|----------------|----------------------------------------------------------------------------------------------------|
| 7.2 以降         | アップグレードガイドの下にある、お使いのバージョンの『Management Center<br> 用 Cisco Secure Firewall Threat Defense アップグレードガイド』。                                           |
| 7.1            | <b>The Triepower Management Center A Cisco Firepower Threat Defense </b> $\mathcal{T} \gamma \gamma \gamma \gamma \gamma$<br>ガイド (バージョン 7.1) 』 |
| 7.0 以前         | Cisco Firepower Management Center Upgrade Guide, Version 6.0–7.0                                                                               |

表 **<sup>2</sup> : Management Center** を使用した **Threat Defense** の手順

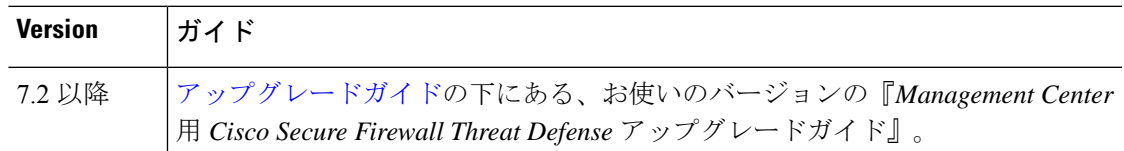

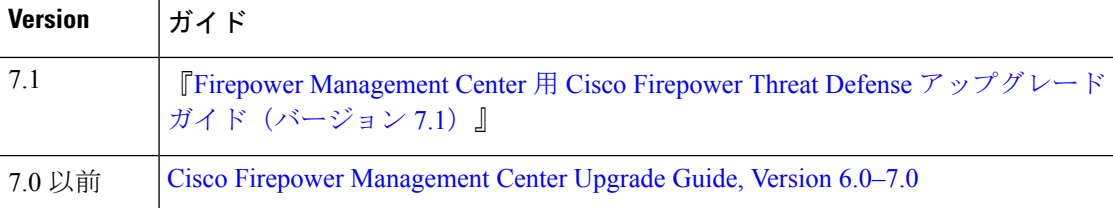

#### 表 **<sup>3</sup> : Device Manager** を使用した **Threat Defense** の手順

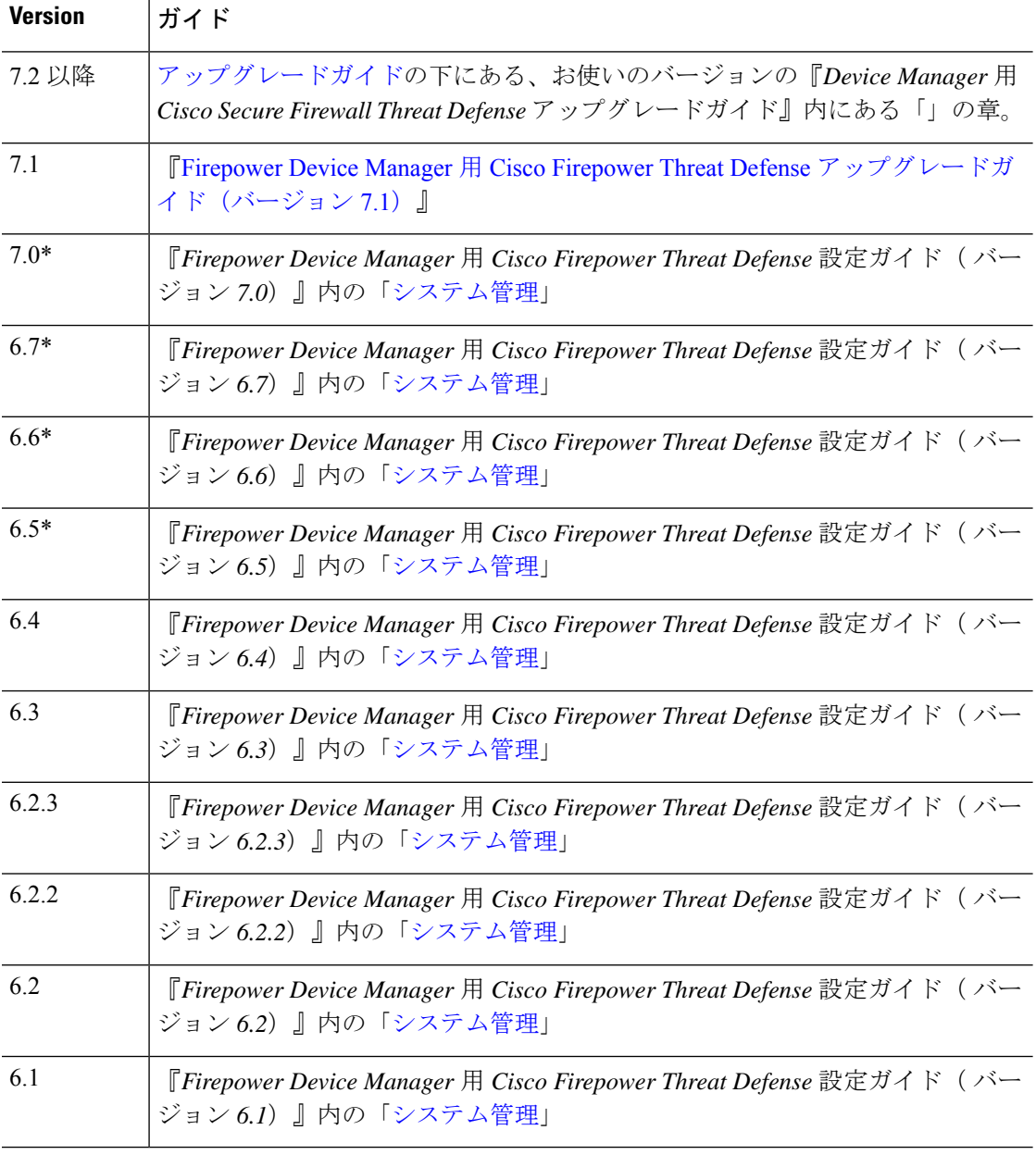

\* FDM を使用して Firepower 4100/9300 でバージョン 6.5 ~ 7.0 の FTD 論理デバイスを管理して いる場合、FXOSのアップグレード手順については、『*Cisco Firepower 4100/9300*アップグレー

ドガイド、*FXOS 1.1.1* ~ *2.10.1* を使用した *Firepower 6.0.1* ~ *7.0.x* または *ASA 9.4 (1)* ~ *9.16 (x)*』の「FTD [論理デバイスを搭載した](https://www.cisco.com/c/en/us/td/docs/security/firepower/fxos/upgrade/b_FXOSUpgrade/upgrade_firepower_threat_defense_and_fxos_on_the_firepower_4100_9300_chassis.html) Firepower 4100/9300 のアップグレード」も参照してく ださい。

表 **<sup>4</sup> : NGIPS** デバイスの手順

| <b>Version</b> | プラットフォーム  ガイド                     |                                                                                               |
|----------------|-----------------------------------|-----------------------------------------------------------------------------------------------|
| 任意             | シリーズ                              | Firepower 7000/8000   Cisco Firepower Management Center Upgrade Guide, Version<br>$6.0 - 7.0$ |
| 任意             | FMC を搭載した<br><b>ASA FirePOWER</b> | Cisco Firepower Management Center Upgrade Guide, Version<br>$6.0 - 7.0$                       |
| 任意             | ASDMを使用した<br><b>ASA FirePOWER</b> | Cisco Secure Firewall ASA アップグレードガイド                                                          |

表 **5 :** その他のアップグレード可能なコンポーネントの手順

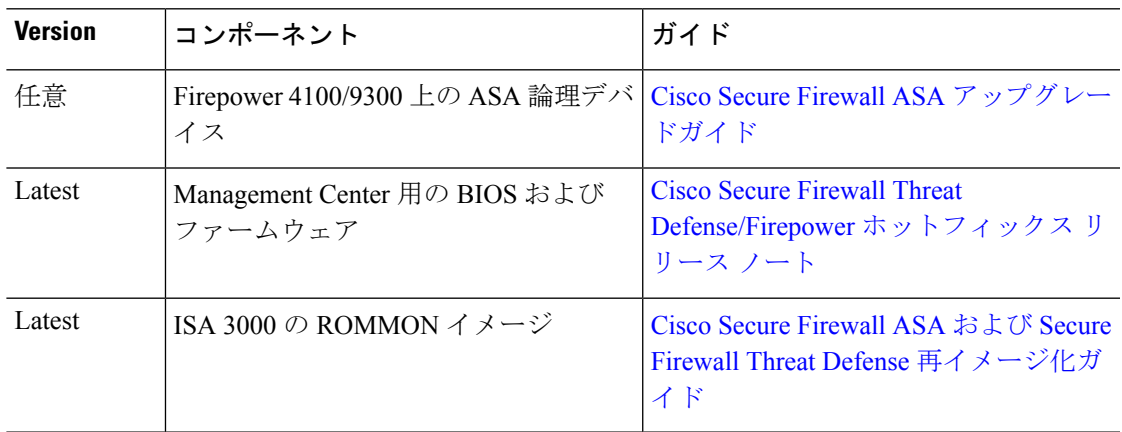

# アップグレードの計画

誤りを避けるには、注意深い計画と準備が役立ちます。この表はアップグレードの計画プロセ スを要約したものです。詳細なチェックリストと手順については、アップグレードの章を参照 してください。

 $\overline{\phantom{a}}$ 

 $\mathbf l$ 

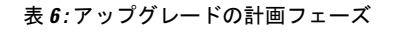

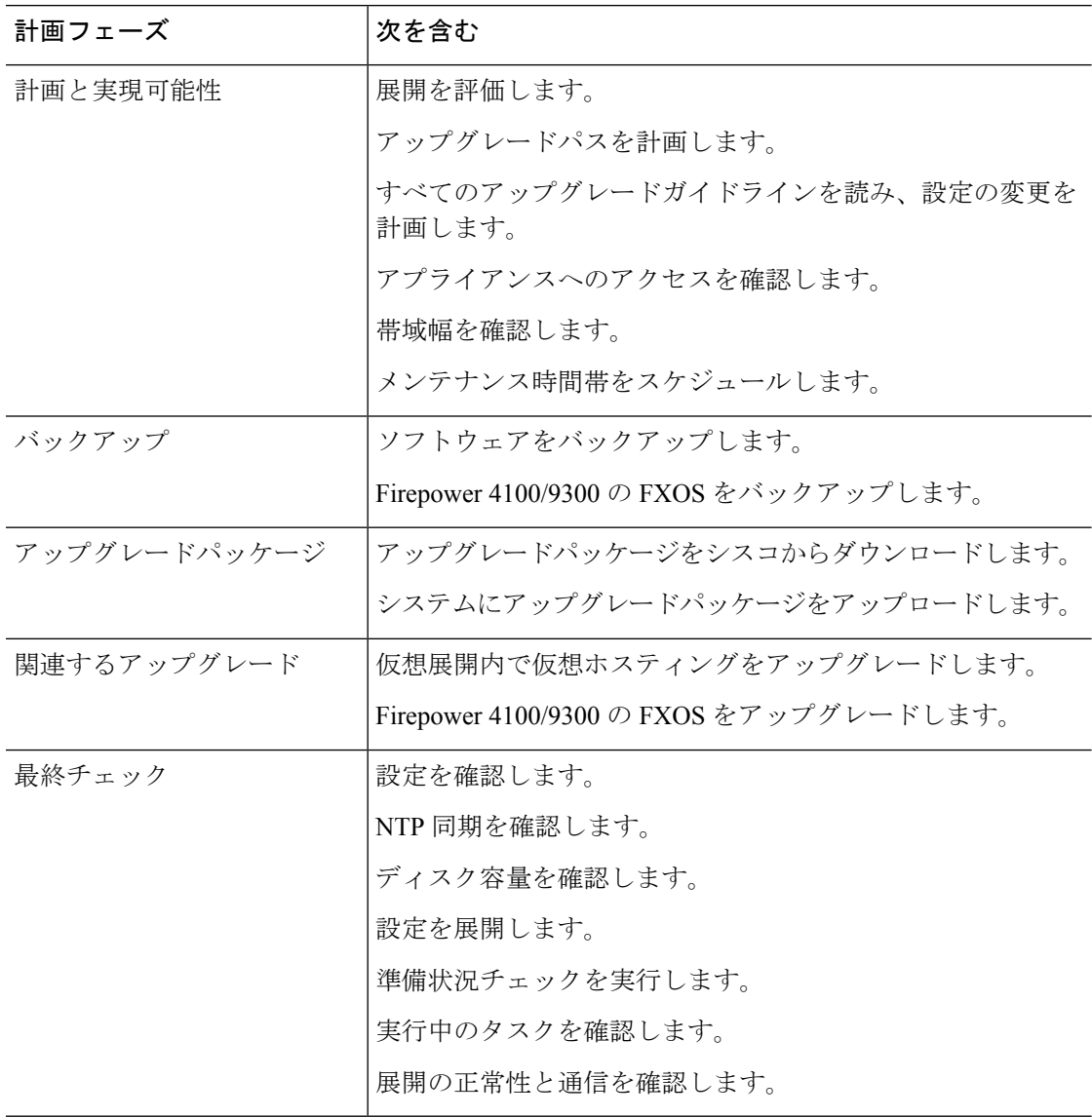

# 機能の履歴

表 **<sup>7</sup> :** バージョン **7.2.0** の機能

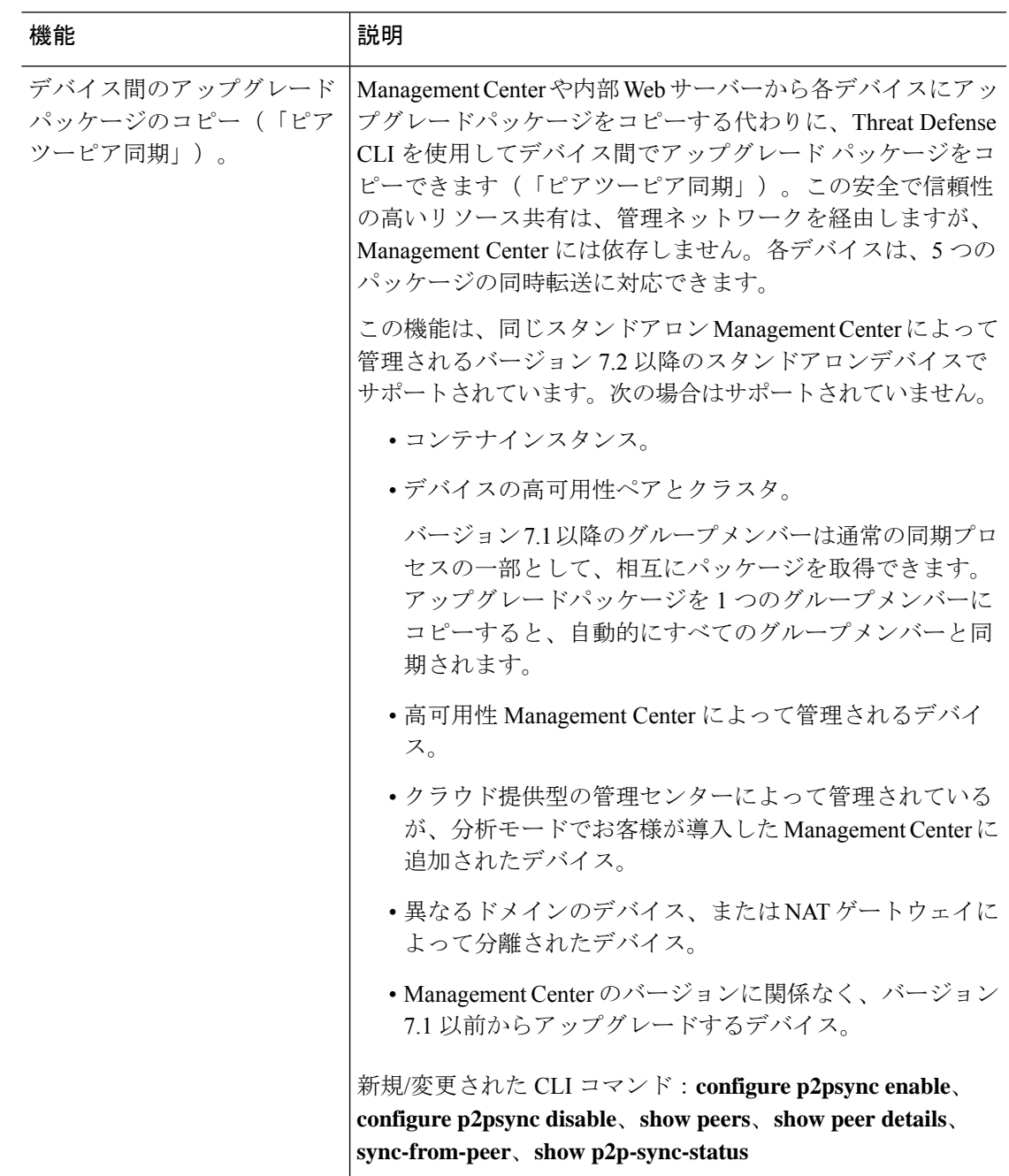

 $\overline{\phantom{a}}$ 

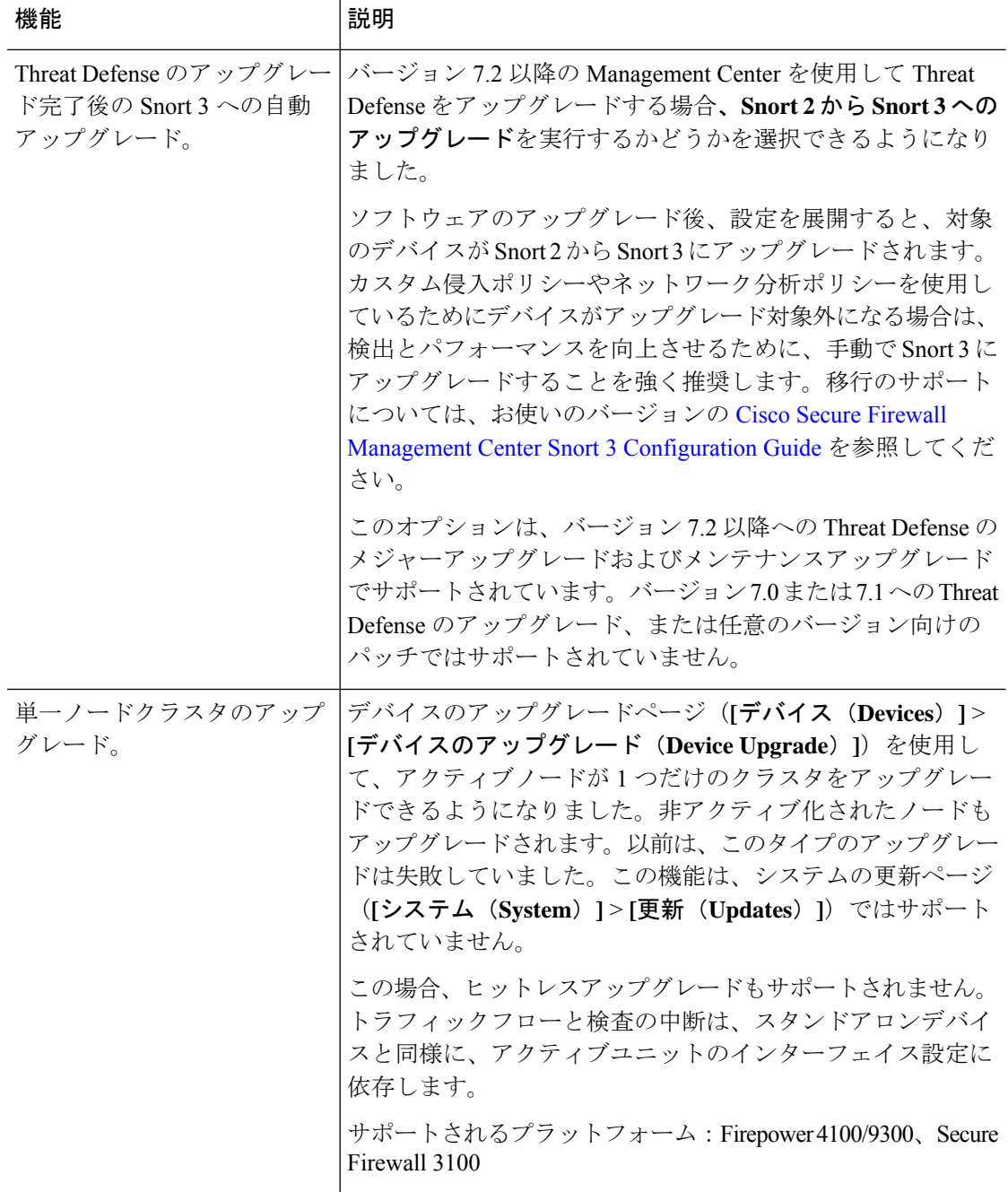

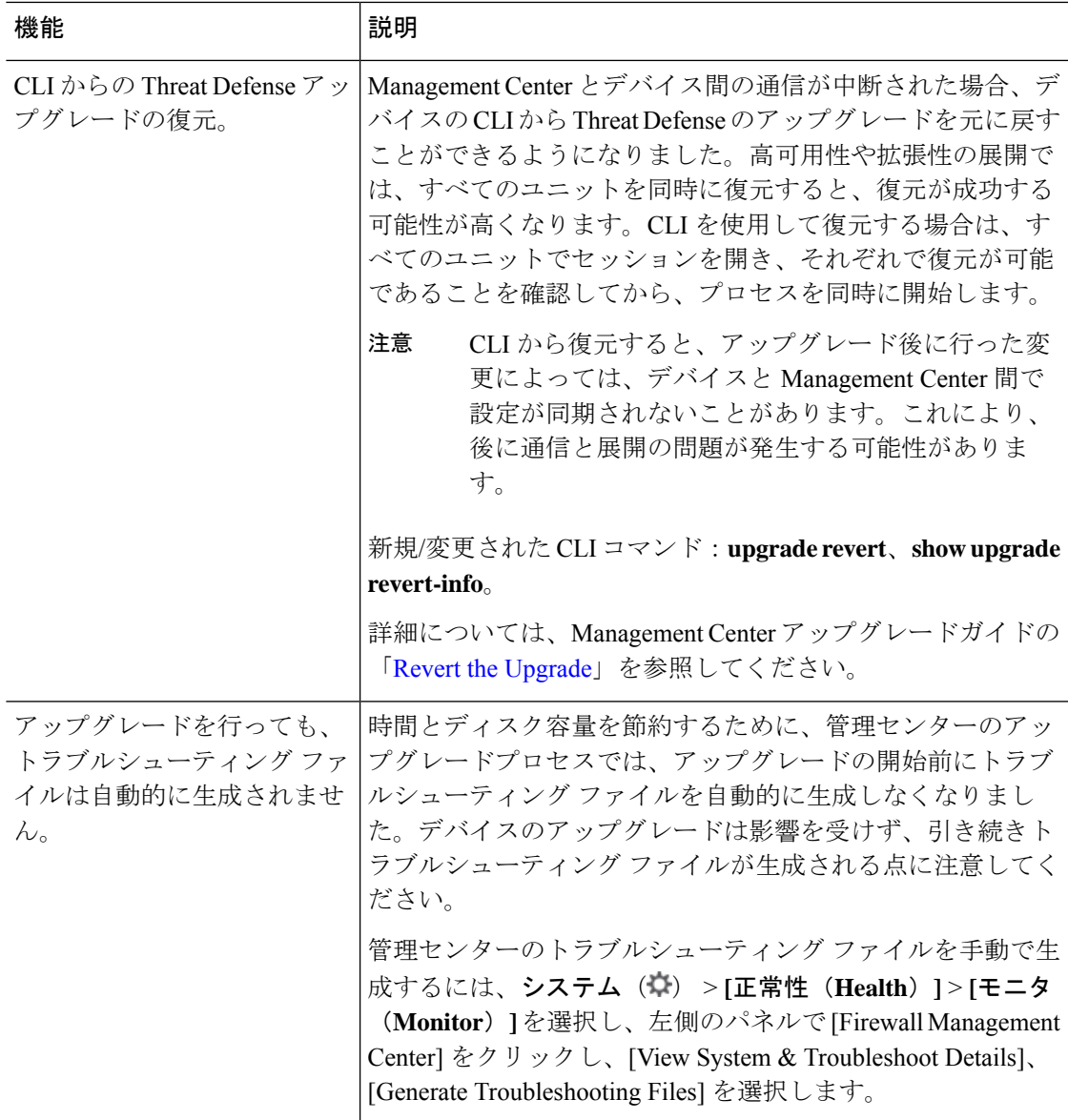

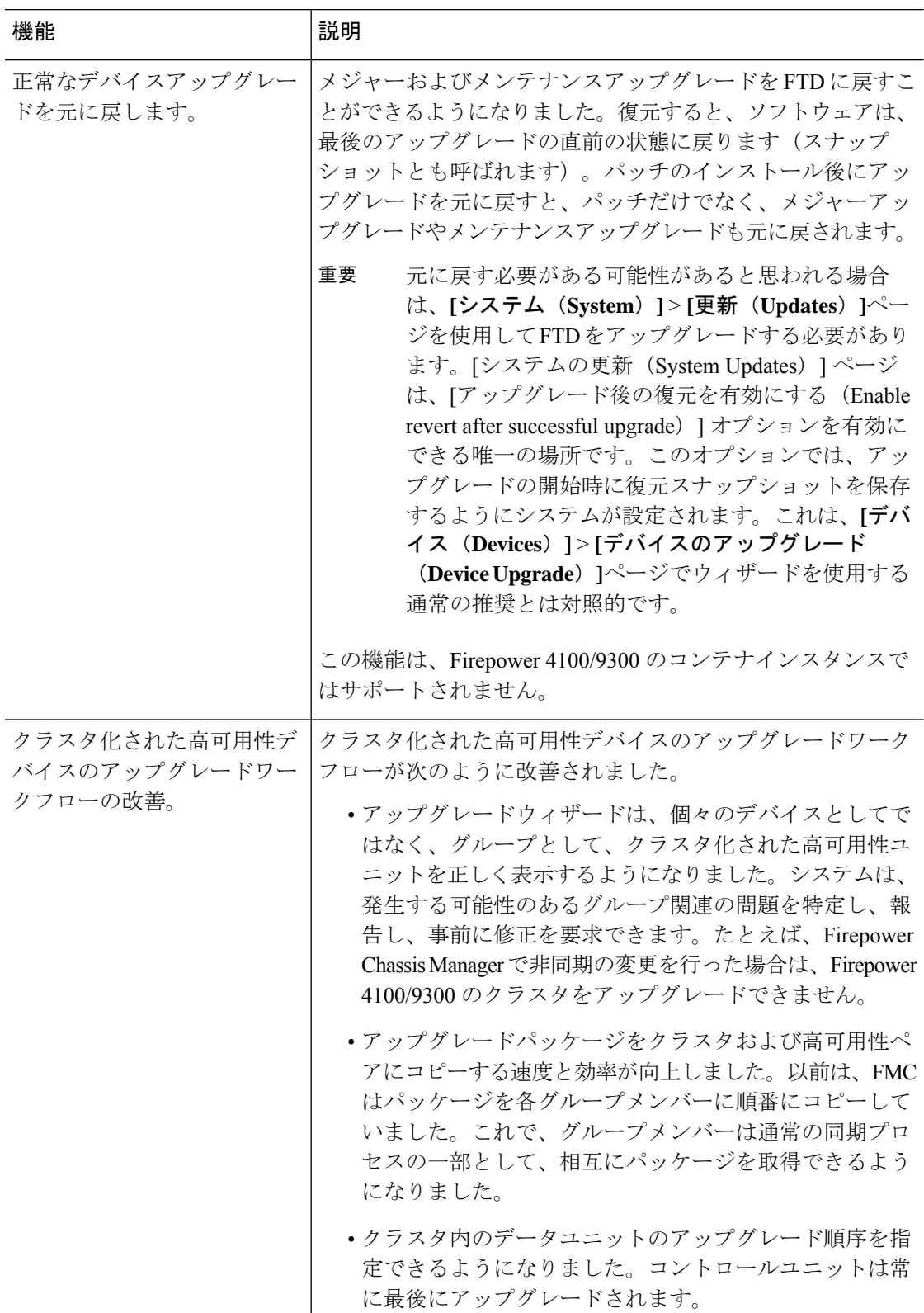

### 表 **8 :** バージョン **7.1.0** の機能

#### 表 **9 :** バージョン **7.0.0** の機能

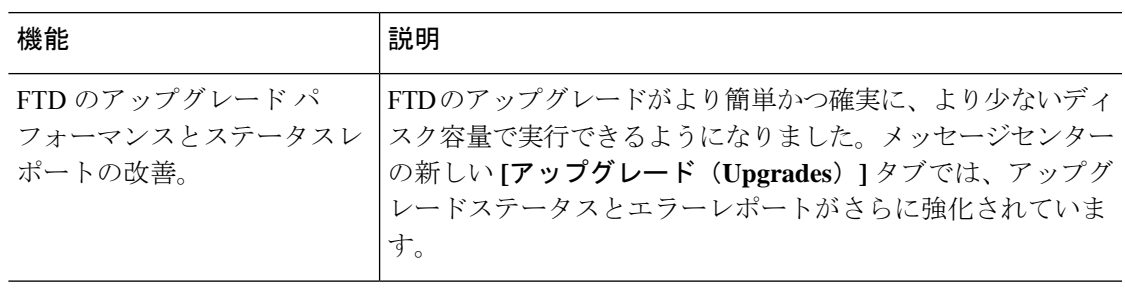

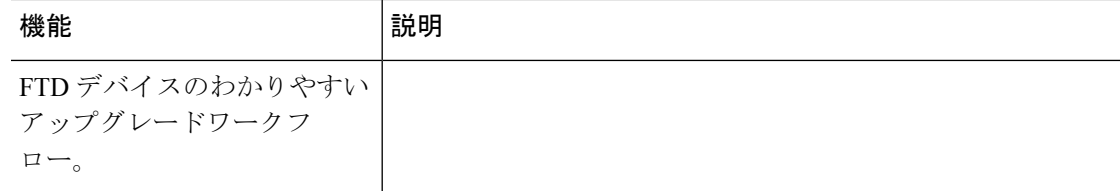

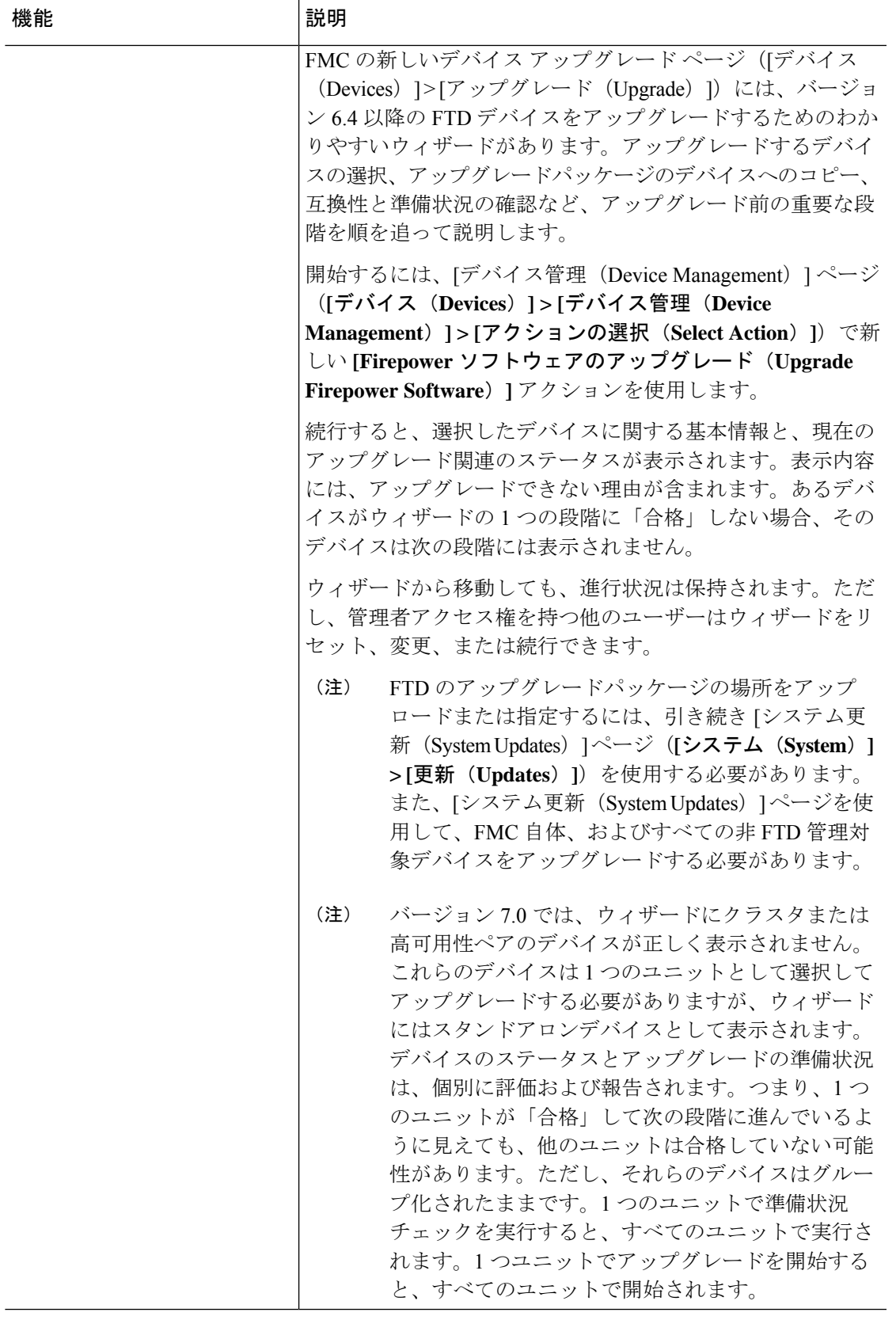

 $\overline{\phantom{a}}$ 

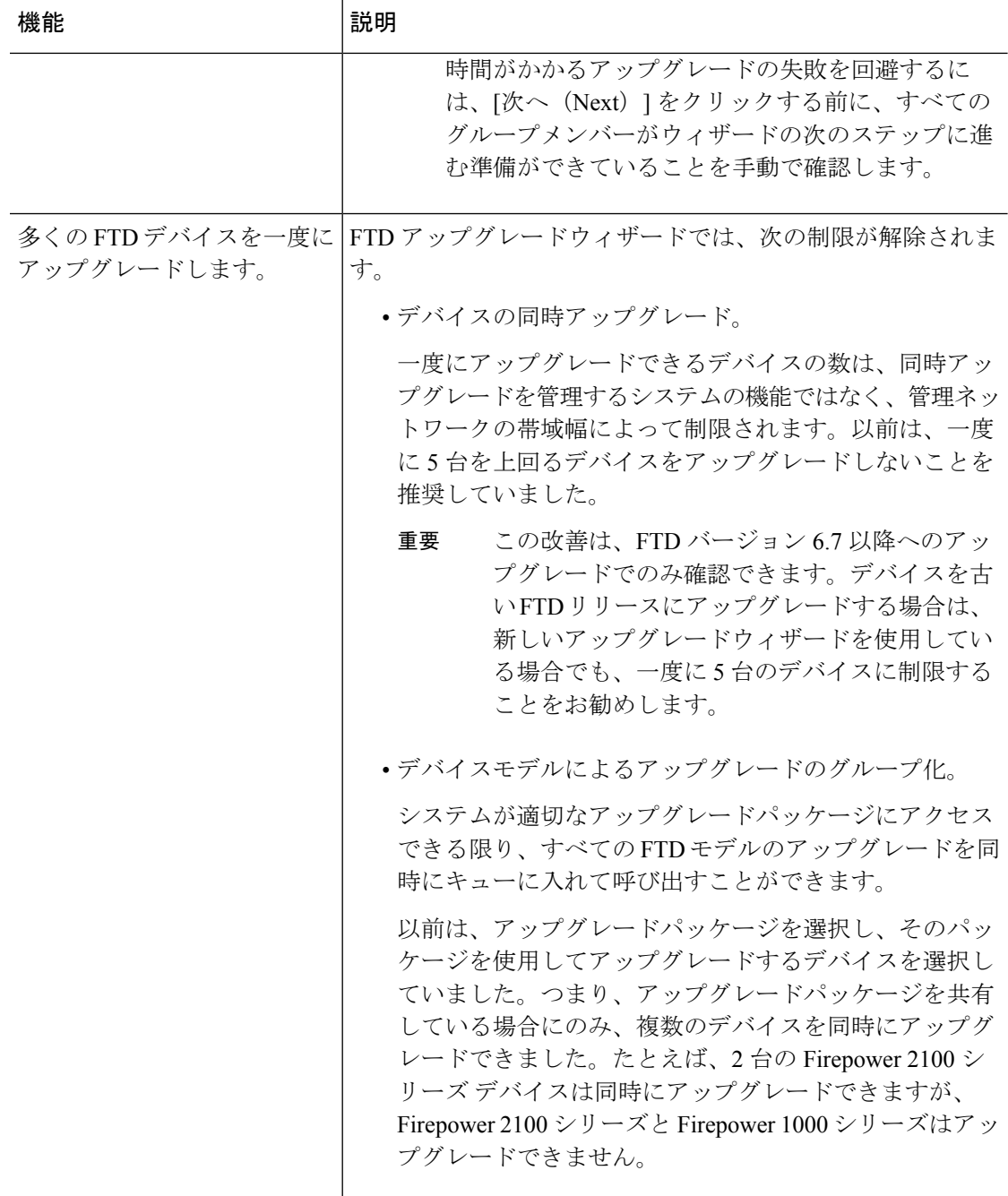

#### 表 **10 :** バージョン **6.7.0** の機能

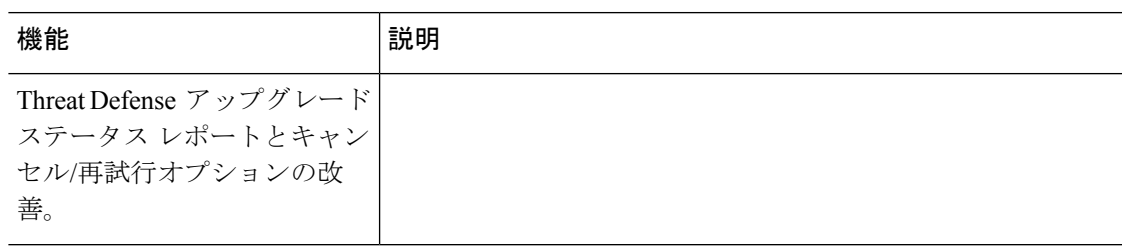

I

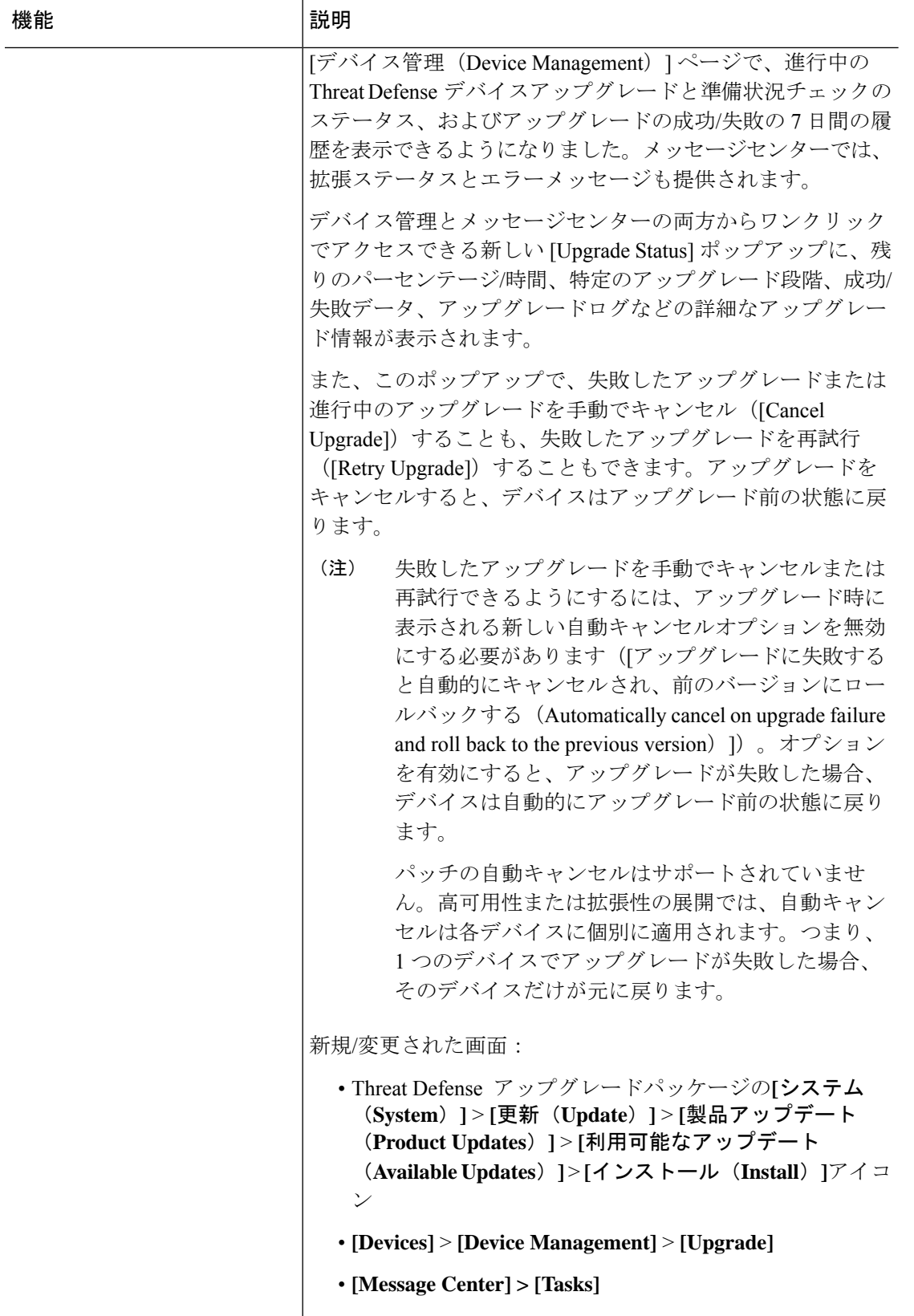

I

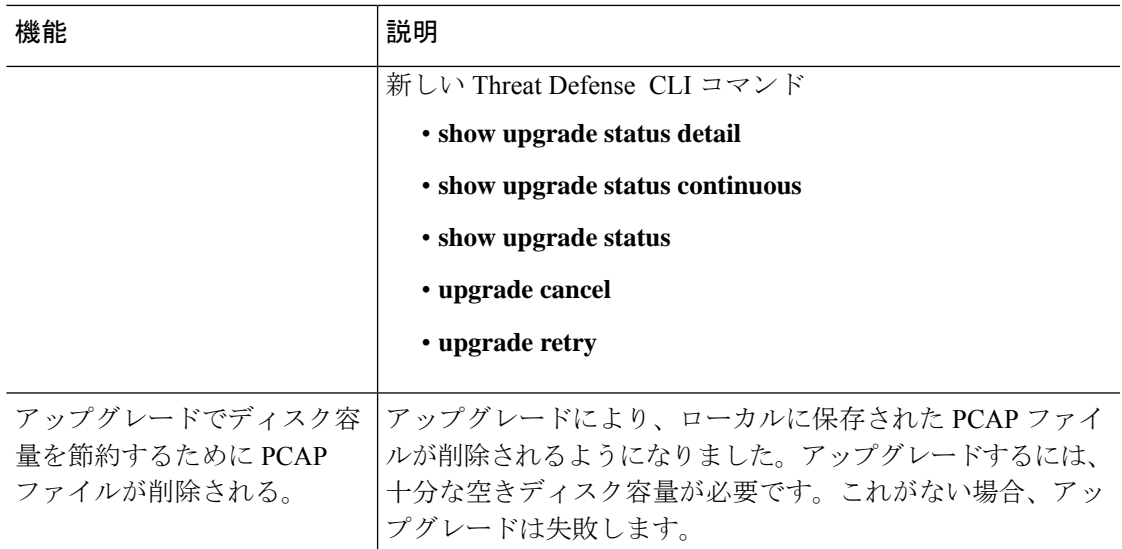

### 表 **<sup>11</sup> :** バージョン **6.6.0** の機能

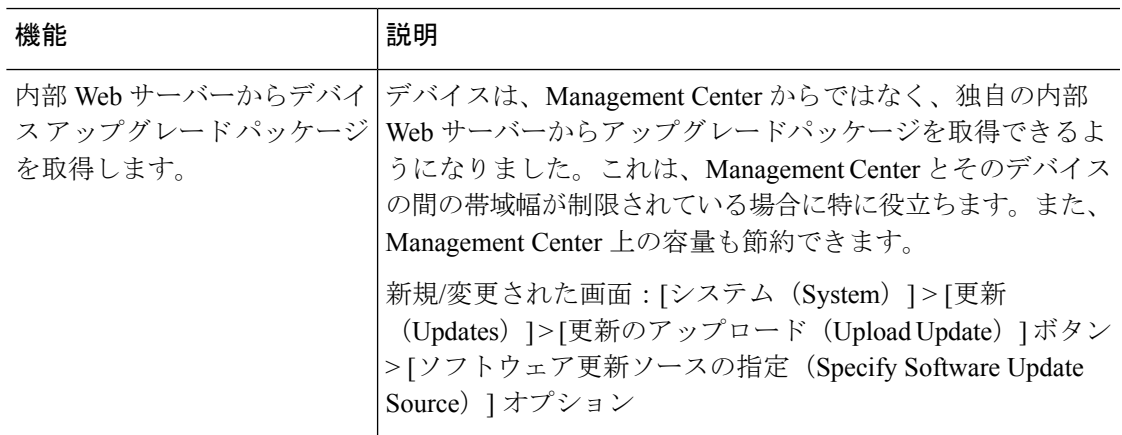

I

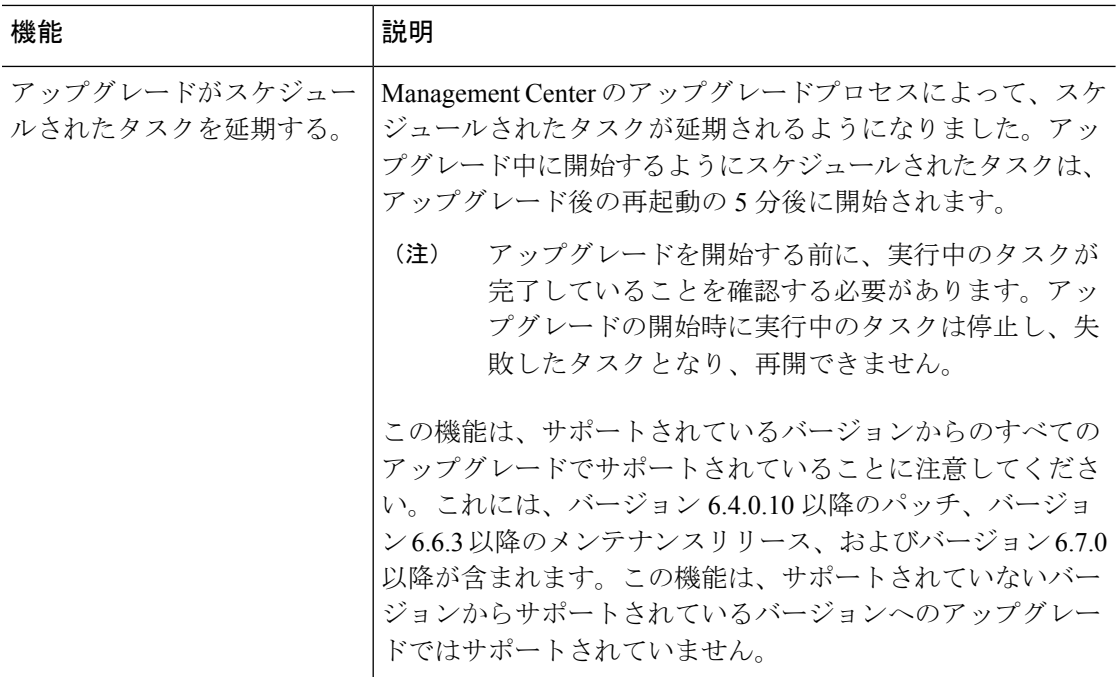

#### 表 **12 :** バージョン **6.4.0** の機能

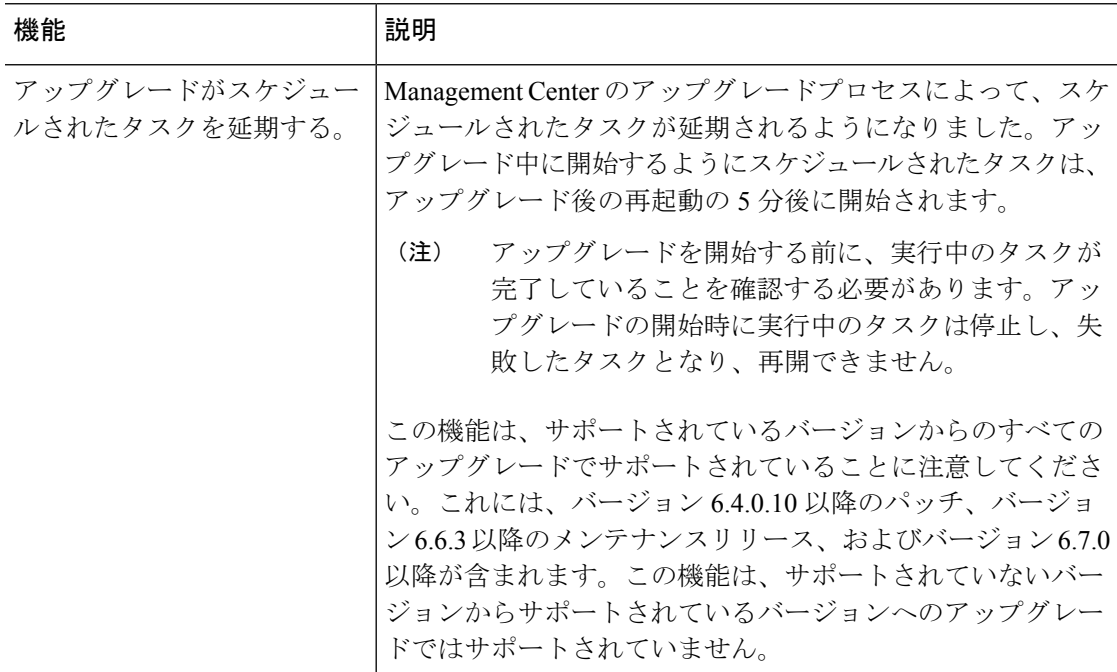

۱

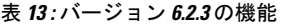

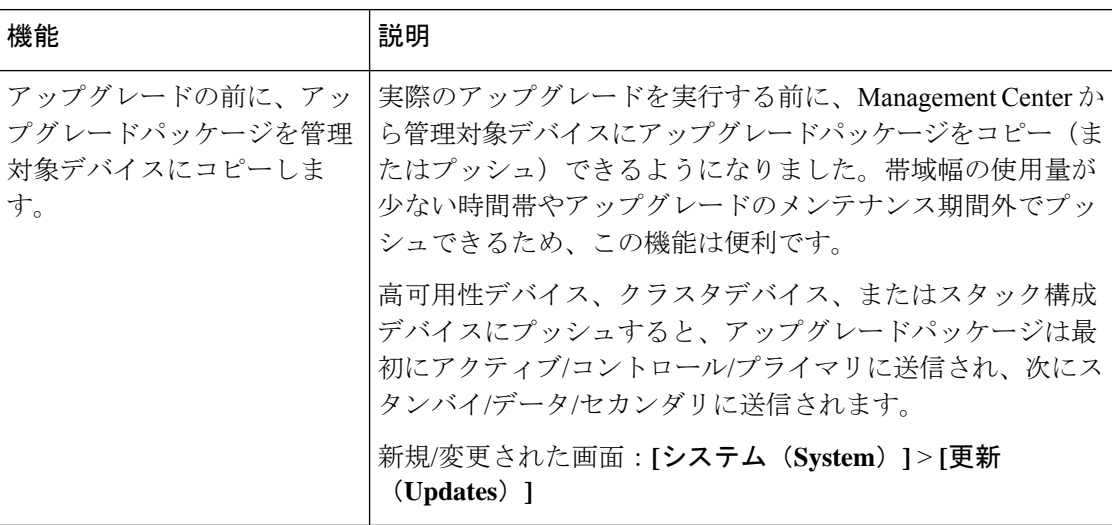

### 支援が必要な場合

#### オンラインリソース

シスコは、ドキュメント、ソフトウェア、ツールのダウンロードのほか、バグを照会したり、 サービスリクエストをオープンしたりするための次のオンラインリソースを提供しています。 これらのリソースは、Cisco ソフトウェアをインストールして設定したり、技術的問題を解決 したりするために使用してください。

- マニュアル:<http://www.cisco.com/go/threatdefense-72-docs>
- シスコサポートおよびダウンロードサイト:<https://www.cisco.com/c/en/us/support/index.html>
- Cisco Bug Search Tool: <https://tools.cisco.com/bugsearch/>
- •シスコ通知サービス: <https://www.cisco.com/cisco/support/notifications.html>

シスコ サポートおよびダウンロード サイトの大部分のツールにアクセスする際は、Cisco.com のユーザー ID およびパスワードが必要です。

#### シスコへのお問い合わせ

上記のオンライン リソースを使用して問題を解決できない場合は、Cisco TAC にお問い合わせ ください。

- Cisco TAC の電子メール アドレス:[tac@cisco.com](mailto:tac@cisco.com)
- Cisco TAC の電話番号(北米):1.408.526.7209 または 1.800.553.2447
- Cisco TAC の連絡先(世界全域):Cisco [Worldwide](https://www.cisco.com/c/en/us/support/web/tsd-cisco-worldwide-contacts.html) Support の連絡先

支援が必要な場合

 $\overline{\phantom{a}}$ 

 $\mathbf l$ 

翻訳について

このドキュメントは、米国シスコ発行ドキュメントの参考和訳です。リンク情報につきましては 、日本語版掲載時点で、英語版にアップデートがあり、リンク先のページが移動/変更されている 場合がありますことをご了承ください。あくまでも参考和訳となりますので、正式な内容につい ては米国サイトのドキュメントを参照ください。